# **ServiceNow Endpoints**

- [Endpoint Summary](#page-0-0)
	- [Sample JSON Documents](#page-0-1)
		- [cmdb\\_ci\\_linux\\_server](#page-0-2) <sup>o</sup> [cmdb\\_ci\\_win\\_server](#page-1-0)
		- [cmdb\\_ci\\_spkg](#page-1-1)
		- [cmdb\\_ci\\_software\\_instance](#page-1-2)
		- $\circ$  [core\\_company](#page-2-0)

## <span id="page-0-0"></span>Endpoint Summary

The following REST endpoints are used in the ServiceNow integration.

A POST is used the first time a resource is created. PATCH is used for any updates to that resource. This ensures that opIntegration only edits the attributes it is responsible for.

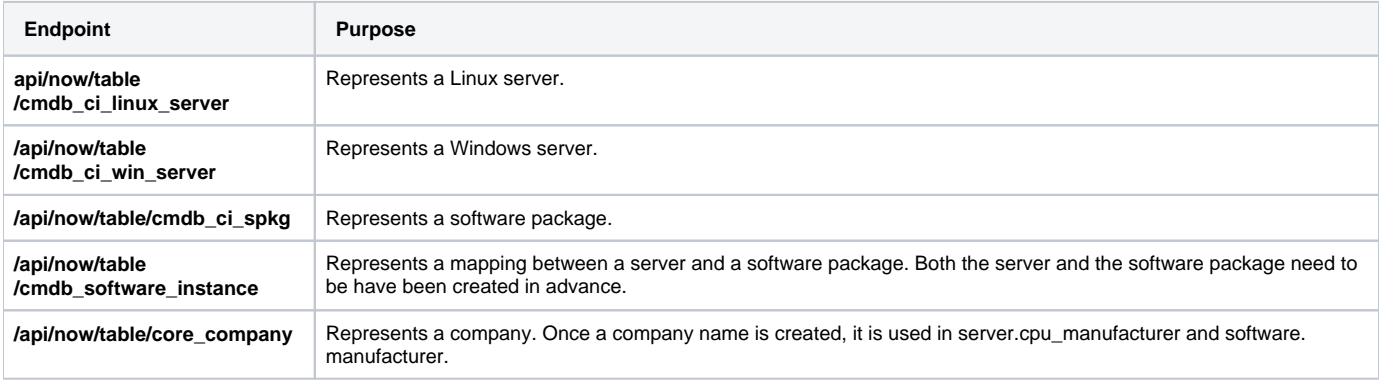

### <span id="page-0-1"></span>Sample JSON Documents

<span id="page-0-2"></span>**cmdb\_ci\_linux\_server**

```
 "model_number" : "VMware, Inc. VMware Virtual Platform",
"cpu count" : 2,
 "manufacturer" : "VMware, Inc.",
 "first_discovered" : "2018-04-09 13:01:15",
"dns domain" : "us-west-1.compute.internal",
 "virtual" : true,
 "mac_address" : "00:0c:29:bf:a5:20",
 "cpu_core_count" : 2,
 "default_gateway" : "192.168.88.254",
 "cpu_manufacturer" : "Intel",
 "disk_space" : 81920,
 "cpu_type" : "",
 "last_discovered" : "2018-04-30 02:40:08",
 "ip_address" : "192.168.88.15",
"cpu core thread" : 2,
 "serial_number" : "VMware-56 4d 4f 4d 53 e4 b8 fb-f8 ce ab 91 e7 bf a5 20",
 "cpu_speed" : 3600,
 "os_address_width" : "64",
 "os_domain" : "us-west-1.compute.internal",
 "gl_account" : "",
 "chassis_type" : "Virtual",
 "host_name" : "odem",
 "ram" : 3088228,
 "discovery_source" : "Open-AudIT API v1",
 "name" : "odem",
 "cd_rom" : false,
 "cpu_name" : "Intel Core i7-7700 CPU @ 3.60GHz",
"asset_tag" : "",
 "os_version" : "6.9",
 "os" : "CentOS release 6.9 (Final)",
 "sys_domain" : "us-west-1.compute.internal",
 "fqdn" : "ip-192-168-88-15.us-west-1.compute.internal"
```
#### <span id="page-1-0"></span>**cmdb\_ci\_win\_server**

}

{

This contains exactly the same fields as cmbd\_ci\_linux\_server, with the addition of **os\_service\_pack**

```
{
          "os_service_pack": "1"
}
```
#### <span id="page-1-1"></span>**cmdb\_ci\_spkg**

```
{
         "last_discovered" : "2018-04-19 20:31:11",
         "discovery_source" : "Open-AudIT API v1",
         "manufacturer" : "",
         "name" : "dhclient",
         "version" : "4.1.1-53.P1.el6.centos.3",
         "first_discovered" : "2018-04-16 20:31:11"
}
```
#### <span id="page-1-2"></span>**cmdb\_ci\_software\_instance**

```
{
         "software" : "54176db0dbc11300a584d8c0cf961916",
         "installed_on" : "d3176db0dbc11300a584d8c0cf9619cb"
}
```
#### **core\_company**

<span id="page-2-0"></span>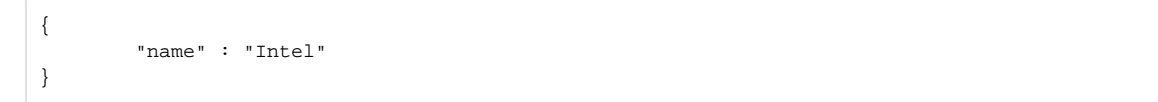